The book was found

## **Teach Yourself Adobe Premiere Pro CS6**

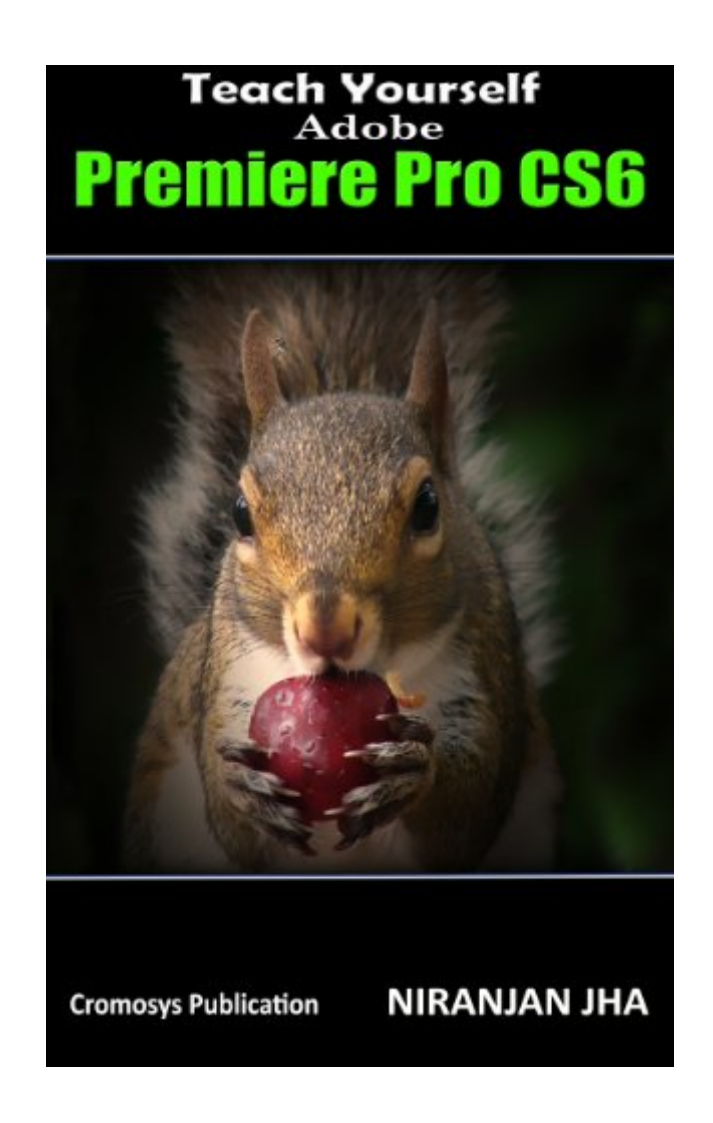

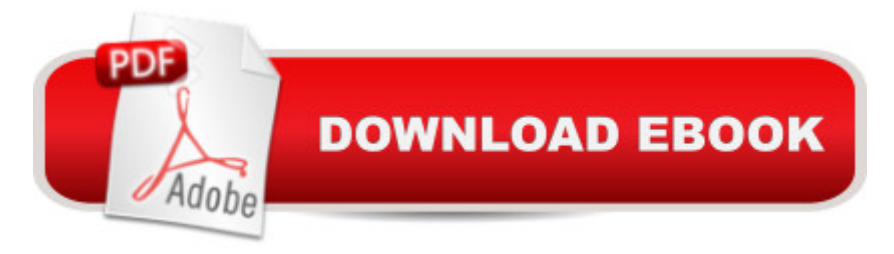

## **Synopsis**

Cromosys Publicationâ ™s Teach Yourself Adobe Premiere Pro CS6 book is an optimal quality guide to the beginners and advanced learners. We are the leading book publisher of languages and technology. Our research and education center working for last fifteen years has made tremendous efforts to simplify the learning of Premiere Pro, and so we assure you that this book will walk you through in the simplest way in your entire course of learning, and will make you a master of this application in just one month of time. This book introduces you to the world of video editing and lets you modify the video depending on your requirements. Using Adobe Premiere Pro, you can create videos for any occasions, ranging from simple presentations to complex programs or events. The content in this book is presented in such a way that it can be beneficial to both beginners as well as professionals. This all-inclusive book provides you with in-depth knowledge of various concepts, such as the user-interface and procedure to apply effects and transitions. An easy-to-understand, step-by-step approach, supplemented with practical implementation and many real-life screenshots are some of the distinguishing features of the book. In the tutorials of this book, you learn the procedure to create and modify a project, add audio and video effects and transitions, work with keyframes in animation, create titles and their utility, and render as well as export a final project. You also learn the new and improved features of Premiere Pro CS6. The lessons conceived and prepared by us will help you start learning from real basic making your move amazing, astonishing, and exhilarating for you. Itâ <sup>TM</sup>s cool, simple, and sublime!Niranjan Jha, the author of this and fifty other books published online, is the coiner, founder, and owner of Cromosys Corporation. His dedication in technological and linguistic research is significantly known to millions of people around the world. This book is the creation of his avowed determination to make the learning of Premiere Pro easy to the people. After you install the application on your system, you just have to follow the instructions of this book doing the same on your computer, and you will see that you are quickly learning everything. Just an hour of practice per day, and in a month of time you  $\mathbb{R}^m$  and  $\mathbb{R}^m$  and  $\mathbb{R}^m$ knowledge, tips and tricks to work with this software. This is an unmatchable unique book of its kind that guarantees your success. The lessons are magnificently powerful to bring you into the arena of cinematic video editing. With the industrial growth from the year 2014, the accurate and profound knowledge of this software has influenced millions of minds; therefore we conceived the idea of making this book a guideline to those who want to be perfect in this application starting from real basic. The Premiere Pro software enables you to perform various functions, such as editing a video, capturing a video from external devices such as camcorder or microphones, and create titles, special effects, or transitions. In addition, you can also output files into various formats. In this book,

editing and about the system requirements, and then you learn to launch the application and create a project. You also learn to explore the user interface and get acquainted with the workspace. What Premiere Pro does, no other software can do. This all-inclusive book teaches you everything about Premiere Pro CS6 as it is easy, effective, and reliable. The quick and precise lessons with screenshots will help you enhance your creativity of crafting sophisticated high-quality digital video. It is the need of time and that is why many people have been sharpening their knowledge to be good in it.

## **Book Information**

File Size: 2359 KB Print Length: 78 pages Simultaneous Device Usage: Unlimited Publisher: Cromosys Publication (February 16, 2014) Publication Date: February 16, 2014 Sold by:Â Digital Services LLC Language: English ASIN: B00IHXNQEY Text-to-Speech: Enabled X-Ray: Not Enabled Word Wise: Not Enabled Lending: Not Enabled Enhanced Typesetting: Enabled Best Sellers Rank: #596,319 Paid in Kindle Store (See Top 100 Paid in Kindle Store) #30 in  $\hat{A}$  Books > Computers & Technology > Digital Audio, Video & Photography > Adobe > Adobe Premiere #351 in $\hat{A}$  Kindle Store > Kindle eBooks > Computers & Technology > Web Graphics #418 in Books > Computers & Technology > Digital Audio, Video & Photography > Video **Production** 

## Download to continue reading...

The Web Collection Revealed, Premium Edition: Adobe Dreamweaver CS6, Flash CS6, and [Photoshop CS6 \(Adobe CS6](http://ebooksreps.com/en-us/read-book/jPVb5/teach-yourself-adobe-premiere-pro-cs6.pdf?r=2u6mIZ0MtnubrWg8hDF%2FLk0Lz%2B09UXkiAKkGege6hUg%3D)) The Web Collection Revealed, Standard Edition: Adobe Dreamweaver CS6, Flash CS6 and Fireworks CS6 (Adobe CS6) The Design Collection Revealed: Adobe InDesign CS6, Photoshop CS6 & Illustrator CS6 (Adobe CS6) The Video Collection

Yourself Adobe Premiere Pro CS6 Adobe Premiere Pro CS6: Libro de formaci n oficial de Adobe Systems / Classroom in a Book (Spanish Edition) Go Pro Camera: Video editing for Beginners: How to Edit Video in Final Cut Pro and Adobe Premiere Pro Step by Step Sams Teach Yourself Adobe Premiere Pro in 24 Hours Adobe Premiere Pro CS6 Classroom in a Book Adobe Dreamweaver CS6: Comprehensive (Adobe CS6 by Course Technology) Adobe Dreamweaver CS6 Illustrated with Online Creative Cloud Updates (Adobe CS6 by Course Technology) Adobe CS6 Web Tools: Dreamweaver, Photoshop, and Flash Illustrated with Online Creative Cloud Updates (Adobe CS6 by Course Technology) New Perspectives on Adobe Flash Professional CS6, Introductory (Adobe CS6 by Course Technology) Adobe Flash Professional CS6 Illustrated with Online Creative Cloud Updates (Adobe CS6 by Course Technology) The Design Collection Revealed: Adobe InDesign, Photoshop and Illustrator CS6 (Adobe CS6) Adobe CS6 Design Tools: Photoshop, Illustrator, and InDesign Illustrated with Online Creative Cloud Updates (Adobe CS6 by Course Technology) Exploring Adobe Illustrator CS6 (Adobe CS6) Adobe InDesign CS6 Illustrated with Online Creative Cloud Updates (Adobe CS6 by Course Technology) Adobe InDesign CS6 Interactive: Digital Publishing for the Internet and the iPad (Adobe CS6) Adobe InDesign CS6 Revealed (Adobe CS6) <u>Dmca</u>